# **2020 暑期社会实践项目初审操作指南**

#### **第一步:查找服务**

输入地址:<http://a.zuel.edu.cn/taskcenter>,输入学号和密码进入服务大厅, 点击"**服务事项"**,服务类别选择"团学活动"或服务部门选择"校团委",也可 通过搜索找到**"大学生暑期社会实践立项申报"**服务(如图一)。

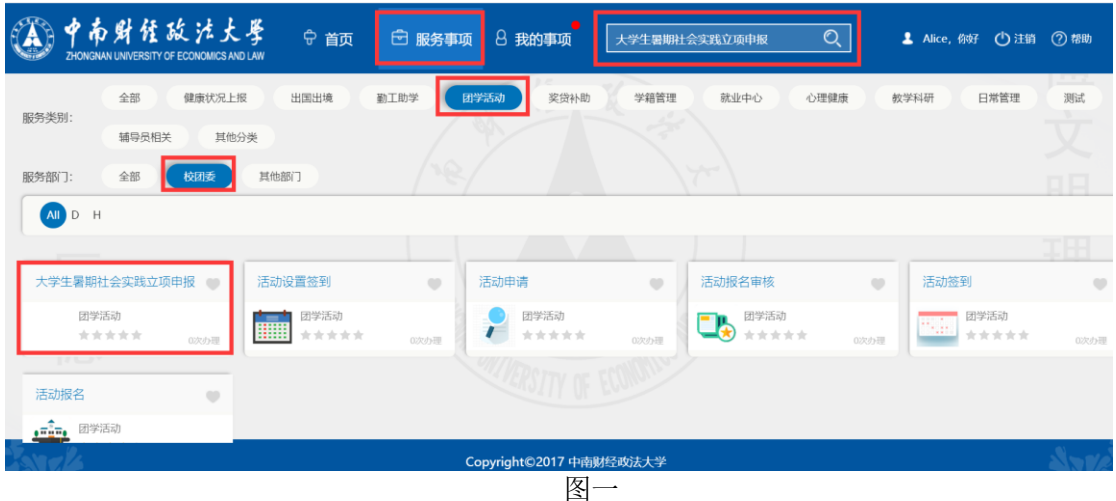

#### **第二步:指导老师审核**

学生提交申请后,指导老师可查看学生填写的信息,并根据填写的内容给 出通过或退回修改的意见,如果通过,可在意见框内给出通过意见,点击左上 角的"通过"按钮,当指导老师为多个时,必须要所有指导老师都审核通过才 能到下一步;如果不通过,可在意见框内给出修改的意见,点击左上角的"退 回修改"按钮,退回给申请人修改(如图二)。

| 三 大学生暑期社会实践立项申报:指导老师审核 |                            |                                                                                                    |                                |       |        |                |                |         |                        |                   |                      |              | 流水号:809865, 主管部门: 校团委 |  |
|------------------------|----------------------------|----------------------------------------------------------------------------------------------------|--------------------------------|-------|--------|----------------|----------------|---------|------------------------|-------------------|----------------------|--------------|-----------------------|--|
| 退回修改                   |                            |                                                                                                    |                                |       |        |                |                |         |                        |                   |                      |              | <b>₩</b> Ø B ⊕ ©      |  |
|                        |                            | 中南财锺政法大学                                                                                                    |                                |       |        |                |                |         |                        |                   |                      |              |                       |  |
|                        |                            |                                                                                                    |                                |       |        |                |                |         |                        |                   |                      |              |                       |  |
|                        |                            |                                                                                                    | 2018大学生暑期社会实践立项申报书             |       |        |                |                |         |                        |                   |                      |              |                       |  |
|                        |                            |                                                                                                    |                                |       |        |                |                |         | 立项时间:                  |                   |                      | 2020年6月15日   |                       |  |
|                        |                            |                                                                                                    |                                |       | 团队资料   |                |                |         |                        |                   |                      |              |                       |  |
|                        | 团队名称                       |                                                                                                    |                                |       |        | test           |                |         |                        |                   |                      |              |                       |  |
|                        | 项目全称                       |                                                                                                    |                                |       |        | test           |                |         |                        |                   |                      |              |                       |  |
| 实践类别                   | 申请单位                       |                                                                                                    | 学生社团                           |       |        | 实践活动类          |                |         | <b>COLLECTIVE</b>      |                   |                      |              |                       |  |
|                        | 专项计划                       |                                                                                                    |                                |       |        | 百生讲坛           |                |         |                        |                   |                      |              |                       |  |
|                        | 申请组别                       |                                                                                                    |                                |       |        | 组别三            |                |         |                        |                   |                      |              |                       |  |
| 实践地点                   |                            |                                                                                                    |                                |       |        | test           |                |         |                        |                   |                      |              |                       |  |
|                        | 项目简介                       |                                                                                                    |                                |       |        |                |                |         |                        |                   |                      |              |                       |  |
|                        |                            |                                                                                                    |                                |       | 指导老师信息 |                |                |         |                        |                   |                      |              |                       |  |
|                        | 类别                         | 姓名                                                                                                    |                                | 学院    |        | 职称             |                |         | 联系方式                   |                   |                      | E-mail       |                       |  |
| . .                    |                            |                                                                                                    |                                |       |        |                |                |         |                        |                   |                      |              |                       |  |
|                        |                            |                                                                                                    |                                |       | 团队成员信息 |                |                |         |                        |                   |                      |              |                       |  |
| 队长姓名<br>学              | 院                          |                                                                                                    |                                |       |        | 学<br>专         | 号<br>业         |         |                        |                   |                      |              |                       |  |
| 班                      | 级                          |                                                                                                    |                                |       |        | 联系方式           |                |         |                        | <b>COMPANY</b>    |                      |              |                       |  |
|                        | 身份证号                       | <b>COLOR</b>                                                                                                    |                                | m     |        | 学历层次           |                |         |                        | <b>STATISTICS</b> |                      |              |                       |  |
|                        |                            | ♥温馨提示: 可在此处点击可新增队员信息 \                                                                                                    |                                |       |        |                |                |         |                        |                   |                      |              |                       |  |
|                        |                            |                                                                                                    |                                |       | 项目内容   |                |                |         |                        |                   |                      |              |                       |  |
|                        |                            |                                                                                                    |                                |       |        |                |                |         |                        |                   |                      |              |                       |  |
|                        | 申请理由                       |                                                                                                    |                                |       |        |                |                |         |                        |                   |                      |              |                       |  |
|                        |                            | 宣讲会:                                                                                                    | $\mathbf{1}$                   | 篇     | 调研报告   |                | 1              | 篇       | 论文                     |                   | $\mathbf 1$          | 篇            |                       |  |
|                        |                            | 实践日志:                                                                                                    |                                | 1     |        | 篇              |                |         | 志愿服务受益人数               |                   | 12                   | ᄉ            |                       |  |
|                        |                            | 文艺演出:                                                                                                    |                                |       |        | 场              |                | 捐赠 (价值) |                        | 110               |                      | 元/物资         |                       |  |
|                        | 预期成果                       | 其他实践成果:                                                                                                    |                                |       |        |                |                | test    |                        |                   |                      |              |                       |  |
|                        |                            | 实践中团队是否拍摄视频                                                                                                    |                                |       |        |                |                |         | test<br>$\overline{2}$ |                   |                      | 个            |                       |  |
|                        |                            |                                                                                                    | 视频 (含新媒体平台发布的短视频)<br>新闻媒体联系报道: |       |        |                | $\overline{c}$ |         |                        |                   |                      |              |                       |  |
|                        |                            |                                                                                                    | 总经费                            |       |        |                |                | 200     |                        |                   | 元                    |              |                       |  |
|                        | 经费预算                       | 1111111                                                                                                    |                                |       |        |                |                |         |                        |                   |                      |              |                       |  |
|                        |                            |                                                                                                    |                                |       |        |                |                |         |                        |                   |                      |              |                       |  |
| 查重率                    |                            |                                                                                                    | 12                             |       | %      |                | 上传查重报告         |         | <b>THE 200</b>         |                   | $\blacksquare$ 7.1M) |              |                       |  |
|                        | 关键词                        | 22                                                                                                    |                                | 11    |        | 11             |                |         | 11                     |                   |                      | $\mathbf{1}$ |                       |  |
|                        |                            | ♥温馨提示:项目主要内容: 1.项目背景2.项目方案设计 (包括调研对象、调研方法、调研思路等) 3.项目可行性分析4.<br>项目创新特色概述5.项目实施计划(包括项目流程、人员分工、宣传计划等)6.项目选题意义及实际应用价值7.主要参考<br>文献;请按照下载模版进行填写                           |                                |       |        |                |                |         |                        |                   |                      |              |                       |  |
|                        | 社会实践立项申报下载模版               |                                                                                                    |                                |       |        |                |                |         |                        |                   |                      |              |                       |  |
|                        |                            | ♥温馨提示: 项目主要内容不包含成员信息、以及指导老师信息                                                                                                    |                                |       |        |                |                |         |                        |                   |                      |              |                       |  |
|                        | 项目主要内容                     |                                                                                                    |                                | $M$ ) |        |                |                |         |                        |                   |                      |              |                       |  |
|                        |                            |                                                                                                    |                                |       | 责任承诺   |                |                |         |                        |                   |                      |              |                       |  |
| (一) 安全承诺:              | (二) 诚信承诺:<br>3.其他必要的诚信承诺等。 | 1.项目符合国家法律法规及政策导向;<br>2.确保全体参与人员人身安全, 明确保障措施、应急预案和责任分解;<br>3.其他必要的安全保障承诺等。<br>1.本项目为本人(本团队)原创项目,不存在抄袭、剽窃等行为;<br>2.本项目没有申报大学生创新创业训练计划训练计划、博文杯、明理杯等学术课题相关项目,不存在重复申报行为; |                                |       |        |                |                |         | 已阅读, 并遵守该承诺书           |                   |                      |              |                       |  |
|                        |                            |                                                                                                    |                                |       |        |                |                |         |                        | 2020年6月15日        |                      |              |                       |  |
|                        |                            |                                                                                                    |                                |       | 東核信息   |                |                |         |                        |                   |                      |              |                       |  |
|                        |                            |                                                                                                    |                                |       |        |                |                |         |                        |                   |                      |              |                       |  |
|                        | 指导老师                       |                                                                                                    |                                |       |        |                |                |         |                        |                   |                      |              |                       |  |
|                        |                            |                                                                                                    |                                | 宙核人   |        | <b>College</b> |                |         | 宙核时间                   |                   |                      | 2020-06-15   |                       |  |

图二

### **第三步:审核**

1、**学院审核**:当学生的申请单位选择"个人申请"、"红旗团支部"后,指 导老师审核通过提交到学院审核,学院可根据填写的内容给出通过或退回修改的 意见,如果通过,可在意见框内给出通过意见,并填写经费来源和项目金额,点 击左上角的"通过"按钮;如果不通过,可在意见框内给出修改的意见,点击左 上角的"退回修改"按钮,退回给申请人修改(如图三)。

注:学院审核"个人申请"项目时,需审查确保本院成员占比 50%及以上。 学院审核"红旗团支部"项目时,需审查确认项目成员为在 2019-2020 学年共 青团工作"五四"综合表彰中获得校级"红旗团支部"荣誉称号的团支部成员。

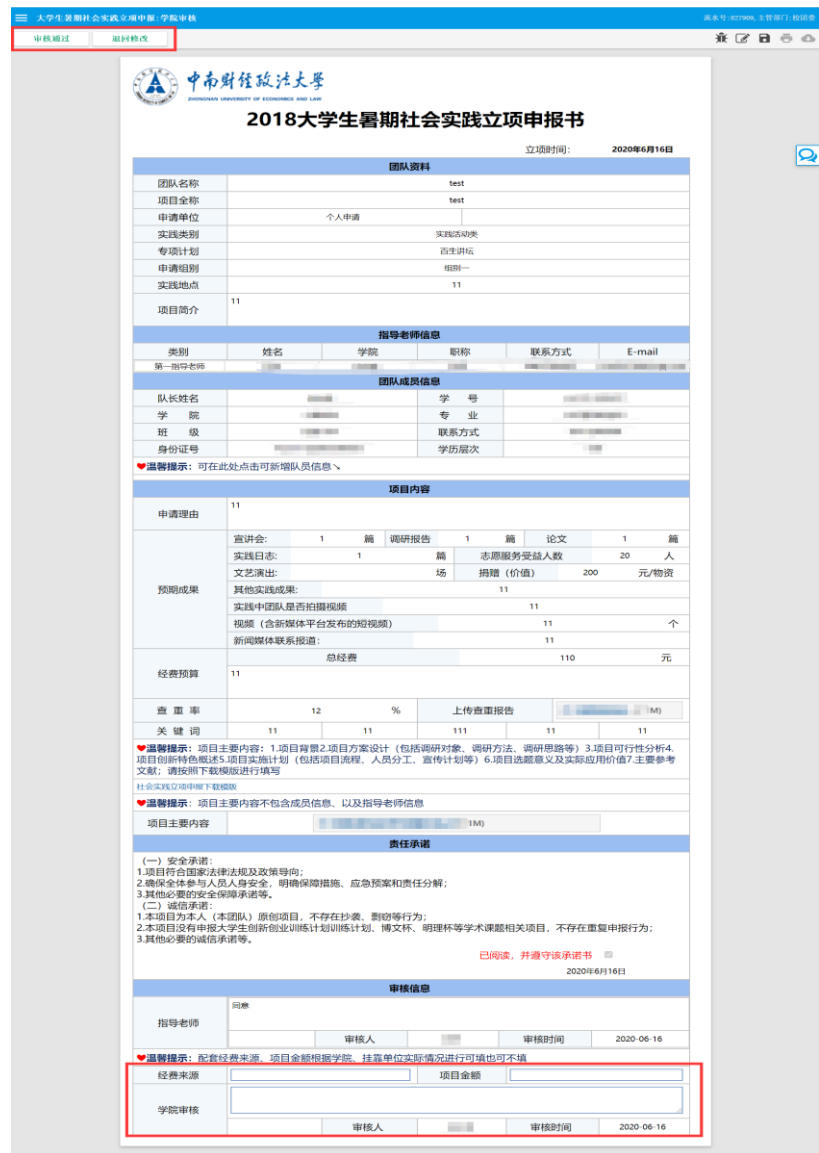

图三

2、**挂靠单位审核**:当学生的申请单位选择"学生社团"后,指导老师审核 通过提交到挂靠单位审核,挂靠单位可根据填写的内容给出通过或退回修改的意 见,如果通过,可在意见框内给出通过意见,并填写经费来源和项目金额,点击 左上角的"通过"按钮;如果不通过,可在意见框内给出修改的意见,点击左上 角的"退回修改"按钮,退回给申请人修改(如图四)

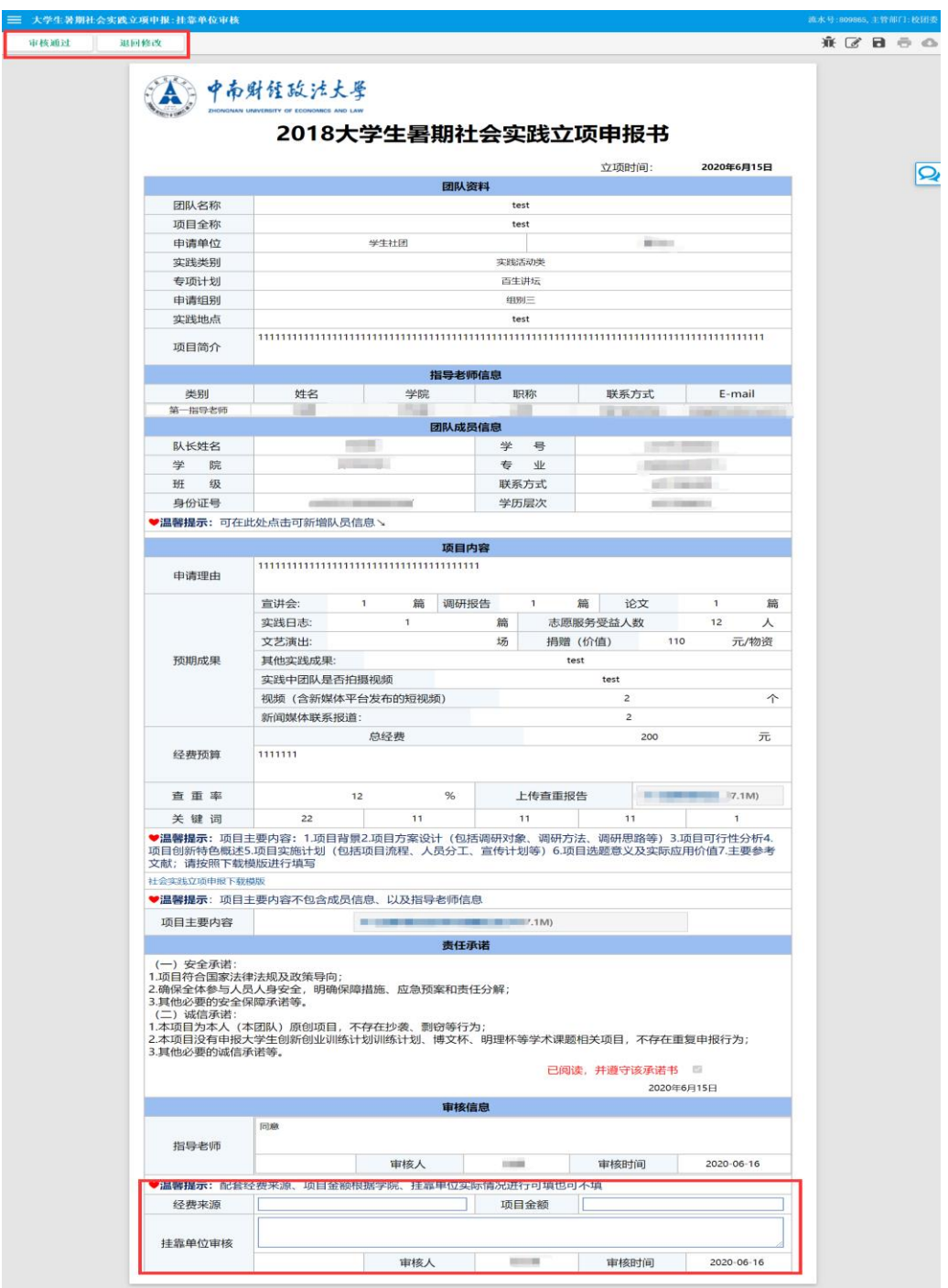

图四

3、**校团委预审**:当学生的申请单位选择除"个人申请"、"红旗团支部"、"学 生社团"以外的选项后,指导老师审核通过提交到校团委预审,校团委可根据填 写的内容判断是否通过,点击左上角的"审核通过"和"退回修改"按钮(如图 五)

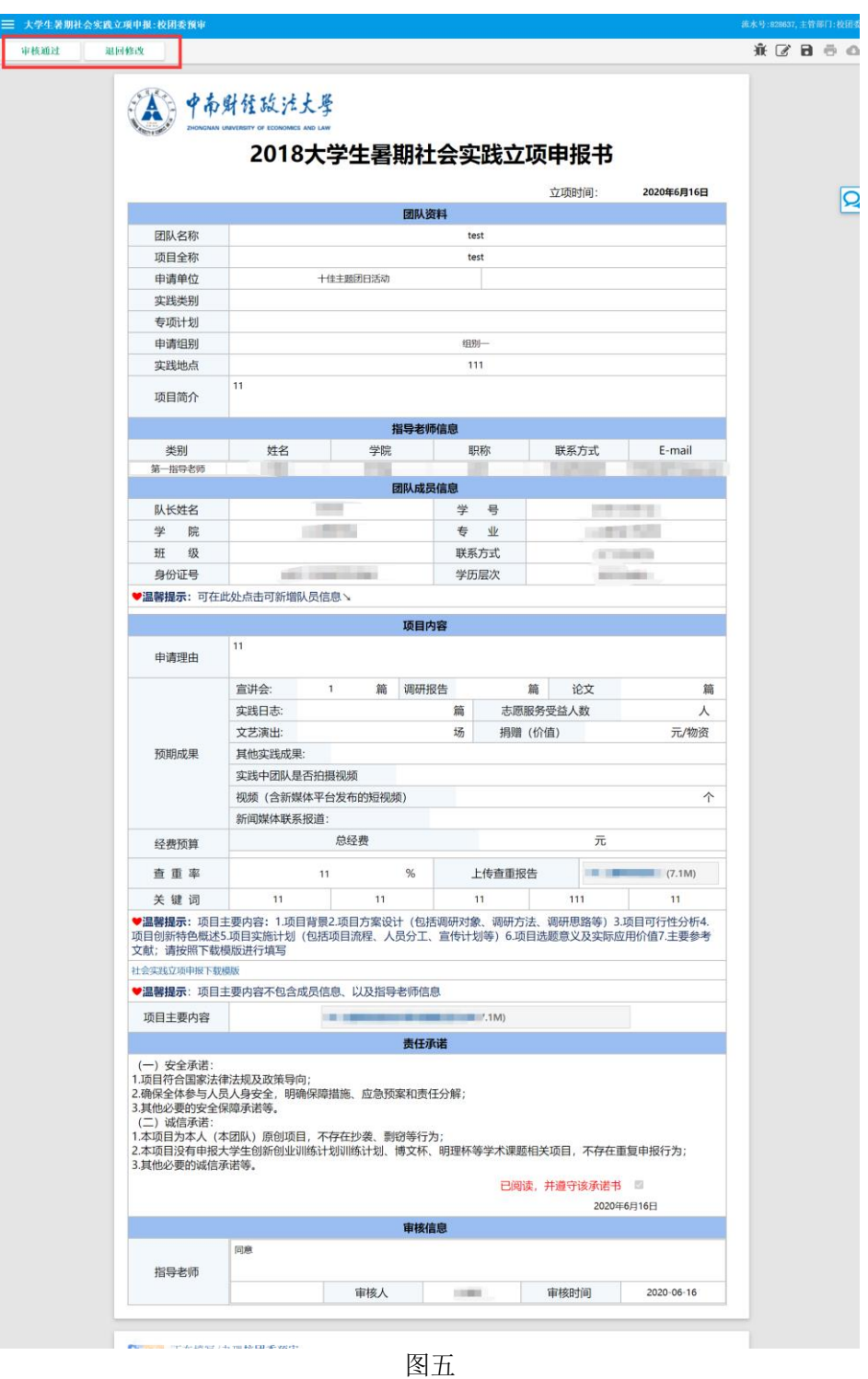

## **注:学院审核通过、挂靠单位审核通过后,都提交到校团委预审**